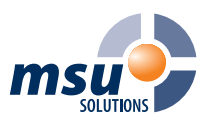

## **msu.RechnungseingangPLUS**

Der digitale Rechnungseingangsprozess

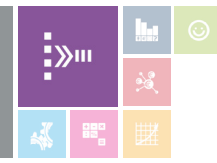

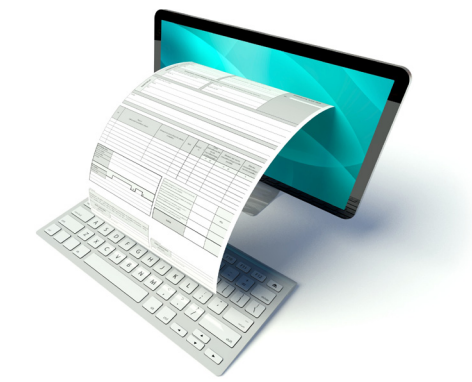

## **Auf einen Blick**

- � Importieren von Eingangsbelegen direkt aus DMS-Systemen
- � kompatibel mit dem Zusatz modul msu.ZUGFeRD
- � digitale Freigabe, Ablehnung und Stornierung via Benutzer-ID
- � papierlose Projektarbeit
- � Rückfrageoptionen
- � Vergabevermerke
- � Benachrichtigungsmechanismen
- Vorkontierung
- *•* digitale Prozessdokumentation
- � Betragsprüfungen
- � automatische Spartenaufteilung
- Scanneranbindung
- � Anbindung Bestellwesen
- � Workflowsteuerung und Genehmigungen
- Teilrechnung
- � Buchungsvorschau
- � vollständige DMS-Anbindung

### Ihr Lösungspartner

### **msu solutions GmbH**

Blücherstraße 24, 06120 Halle (Saale) fon: 0345 2799040 mail: info@msu-solutions.de

Microsoft Partner Gold Enterprise Resource Planning Microsoft

## **Digitalisierung des Rechnungsprozesses**

Digitalisieren Sie die Bearbeitung von Belegen im Rechnungseingang und sparen Sie Ressourcen. msu.RechnungseingangPLUS unterstützt Ihr Team durch ein breites Funktionsspektrum und vereinfacht signifikant die Abläufe der Rechnungsverarbeitung mit Hilfe digitaler Prozesse.

Erfassen Sie mit dem Zugang des Rechnungsbeleges notwendige Informationen digital bspw. durch Scannen und OCR-Auslesung, um die weitere Bearbeitung der Werte digital auszuführen. Der originäre Rechnungseingangsbeleg wird mit einem Vorgang im elektronischen Rechnungseingangsbuch verbunden. Die fachliche und sachliche Prüfung wird im weiteren Verlauf mit digitalen Workflows im Buchführungssystem gesteuert. Ab dem Zugang des Rechnungsbeleges und der frühen Digitalisierung der Rechnungskennwerte, ist die Voraussetzung für die weitere digitale Bearbeitung im Unternehmen geschaffen.

Die Aufbewahrungspflicht der Originalbelege liegt in der Verantwortung des Unternehmens. Berücksichtigen Sie bitte die gültigen gesetzlichen Bestimmungen wie AO, HGB, GoBD in der Fassung ab 2019 und andere. Wir empfehlen die steuerliche oder rechtliche Begleitung der im System zu aktivierenden digitalen Verarbeitungsform der Rechnungseingangsbelege. Unter Umständen ist die Integration eines elektronischen Archivsystems zur GoBD konformen Aufbewahrung der originären Rechnungseingangsbelege empfehlenswert.

### **Funktionsweise**

Belege in Papierform können durch Scannen importiert werden. Auch per E-Mail eingehende Rechnungen werden automatisiert erfasst und als E-Rechnung unmittelbar in das Rechnungseingangsbuch von msu.energie und msu.wasser übertragen. Sind Stammdaten bereits vorhanden, werden die jeweiligen Referenzen (wie Kreditor, Artikelzuordnungen etc.) direkt eingelesen.

Verantwortlichkeiten können differenziert zugeordnet und Rechnungen anschließend verschiedenen Unternehmensbereichen bereitgestellt werden.

Die Rollencenteraktivitäten zeigen Ihnen aktuell, welche Aufgaben zu erledigen sind. Vorlagen für z. B. Bauleistungs- bzw. Dienstleistungsrechnungen beschleunigen die Prozesse zusätzlich. Bei der Erstellung von Dokumenten ist es möglich, zusätzliche Daten anzureichern. Beim Erstellen des Kontierungsbeleges kann die Vorkontierung mit den dazugehörigen Belegpositionen übertragen werden.

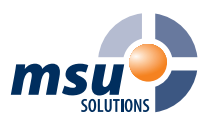

# **msu.RechnungseingangPLUS**

Der digitale Rechnungseingangsprozess

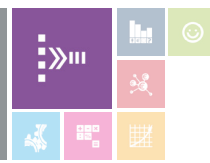

 $\mathbf{\Omega}$ 

 $\mathbf{\widehat{4}}$ 

## **Zielgruppe**

- **Stadtwerke und Energieversorger**
- · Wasserwirtschaft
- Zweckverbände
- Eigenbetriebe
- � andere kommunale Unternehmen

## **Vorteile**

- � einfache und intuitive Bedienung
- � Kostenersparnis durch digitale Verarbeitung
- � Vermeidung von Kommunikations verlusten
- � reduzierter Arbeits- und Zeitaufwand durch elektronische Übertragung der Daten
- � Verbesserung der Daten- und Prozessqualität
- � effiziente und nachhaltige Gestaltung des Rechnungswesens
- � transparente Bearbeitungsprozesse
- � digitale Zeichnungs- und Freigabeprozesse

### **Systemvoraussetzungen**

- ab Microsoft Dynamics NAV 2018
- Dynamics 365 Business Central
- � msu.wasser und msu.energie

#### Ihr Lösungspartner

**msu solutions GmbH** Blücherstraße 24, 06120 Halle (Saale) fon: 0345 2799040 mail: info@msu-solutions.de

Microsoft Partner Gold Enterprise Resource Planning Microsoft

### **Digitaler Umlauf von Zeichnungs- und Freigabeprozessen**

Für die Buchungs- oder Zahlungsfreigabe von Rechnungen können zusätzlich Genehmigungsworkflows eingerichtet werden, welche die bisherigen Zeichnungs- und Freigabeprozesse auf Papier ersetzen. Dabei werden Benutzergruppen, Genehmigerketten oder direkte Genehmiger zugeordnet.

Jedem Benutzer wird auf seinem Rollencenter angezeigt, dass eine Genehmigungsanforderung vorliegt. Je nach Einrichtung ist die Freigabe durch einen Genehmiger ausreichend. Bei der Erstellung des Genehmigerworkflows können zudem Betragsgrenzen und Stellvertreterregelungen festgelegt werden.

Für Prozesse, bei denen keine Freigabe durch einen Genehmiger notwendig sind, sind automatische Genehmigungsfreigaben einrichtbar. Zahlungsvorschläge können somit durch digitale Freigabe genehmigt und anschließend direkt exportiert bzw. an die Bank übertragen werden.

All diese Funktionen in msu.RechnungseingangPLUS reduzieren den Arbeits- und Zeitaufwand durch die konsequente elektronische Abbildung des gesamten Prozesses - vom Rechnungseingang bis hin zur Zahlung.

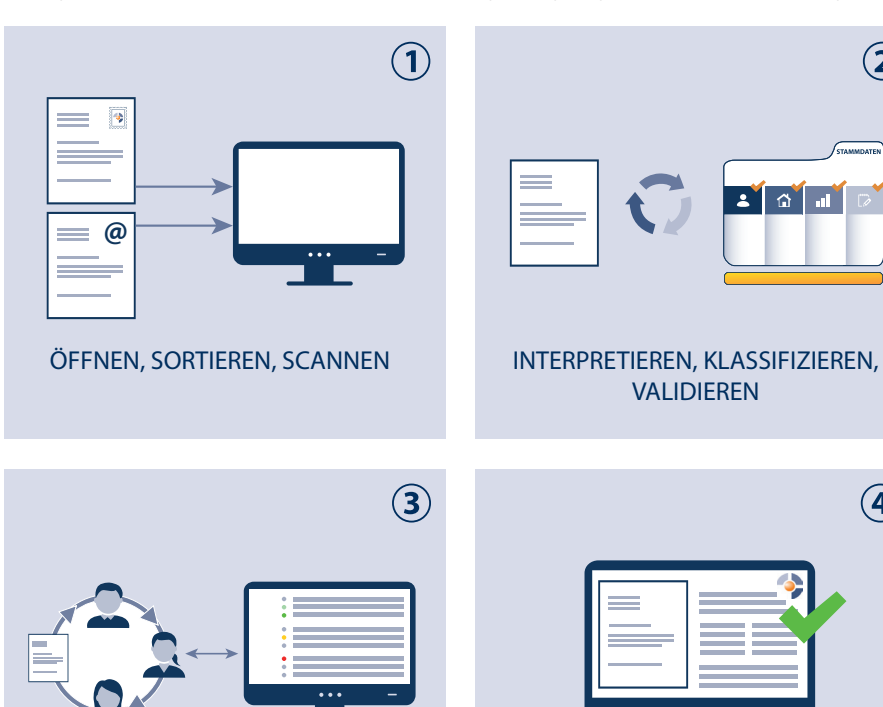

PRÜFEN, VORKONTIEREN, ABLEHNEN, WIEDERVORLEGEN

Ablauf der Rechnungsverarbeitung

FREIGEBEN, BUCHEN